## Stairdesigner 651 Keygen BEST

the guide features include: print and display of 2d and 3d views adjustment of step width grid control visualization of stairs automatic generation of bmp, gif, jpg, pdf (portable document format) files adjustment of step height shift functionality calculation of all components for stairs stair designingstairdesigner can design stairs of different shapes and staircases can be designed in a number of ways. the number of flights in a flight diagram can be set pt or 5. The guide system is used with 3 different visual and editing components (2d/3d), and 9 different tasks (e.g. insert gateways, create lintels, adjust railings, adjust heights, determine per-step, landing) that can be applied to the house area. to achieve these tasks an unguided, automatic process can be selected or control over all tasks for the house area can be selected using the 'guide system' (control button). additionally it can be selected from the main window whether the guide or control should be activated in each task. e.g. if a ladder is being adjusted, the guide system is activated, and control can be activated or deactivated or deactivated. stairtop editorthe stair top editor component adds information needed for actually building the staircase, you can define the staircase according to the fabrication specification or use the computer code for building the stairway, the computer code for building a staircase is prepared as a graphical designer. the graphical designer consists of a number of objects that can be edited and combined, when the computer code has been run, the result is transferred to the component that actually creates the staircase.

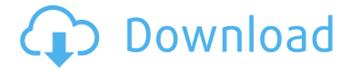

## Stairdesigner 651 Keygen

In the new user interface, the program is easily accessible to users: We offer a simple and intuitive graphical user interface that is much easier to use than the old user interface,

where the user had to manually enter codes and numbers. The new StairDesigner offers a new interface with five main toolbars: StairDesigner is a powerful software for architects and professionals in the field of architecture, interior design, model making and anything that requires accurate measurements. The intuitive graphical user interface (GUI) allows you

to create a stair according to your wishes with the click of a mouse. The ability to perform 2D and 3D image processing, easy link between window and program, numerous general functions and full STL export are the tools that ensure the full reliability of the software. Now that you have established the position, click the button "Project". StairDesigner will automatically determine

the position of the steps on the floorplan that were defined previously. The width of the steps is automatically calculated based on the height of the floorplan and the height of the stair. The position of the stairs can be modified during the plotting process and StairDesigner will automatically plot the steps. If you want to avoid the automatic plotting of the steps, you can choose

the steps to avoid plotting by selecting the buttons "skip next step" and "skip previous step" in the "Step to" / "Step from" column. use the design criteria to create a staircase, the software can be guided by drawing a staircase description that is automatically converted to code. you can use the graphical editor to edit the code and production facility of the staircase.

## 5ec8ef588b

https://orbeeari.com/soundpimp-21-2/http://observatoriochihuahua.org/wp-

content/uploads/2022/11/Nchsoftwaresuitecrackkeygenpatch\_PATCHED.pdf
http://www.khybersales.com/wp-content/uploads/2022/11/VCDS\_1063\_In\_Italiano.pdf
http://www.cpakamal.com/webcam-soltech-300k-and-generic-cif-single-chip-drivers-last-wor-64-bit/
https://cannabisrepository.com/wp-

content/uploads/2022/11/Commandos\_4\_Download\_Fixed\_Full\_Version.pdf https://freelance-difference.com/wp-content/uploads/2022/11/elvjosh.pdf http://feedmonsters.com/wp-content/uploads/2022/11/festgau.pdf

https://72bid.com?password-protected=login

https://templobiblicoprovidence.org/vcop3-game-free-download-hot-full-version-pc/ https://greenearthcannaceuticals.com/inside2007unrated500mbeng-subsdvdriph264aacpjrvexclusive/

https://insuranceplansforu.com/download-work-film-donnie-yen-special-identity/ https://croatiansincleveland.com/wp-

content/uploads/2022/11/Mirc\_Registration\_Code\_725\_23\_TOP.pdf http://applebe.ru/2022/11/20/thea-render-for-sketchup-2-2-972-1867/

http://www.prokaivos.fi/wp-content/uploads/brysund.pdf

https://lacomfortair.com/crack-natural-motion-endorphin-1-1-exclusive/https://rednails.store/1971-new-full-movie-free-download-hd-720p-torrent/

https://geoacademicjournals.com/wp-

content/uploads/2022/11/Media\_Player\_ForHarry\_Potter\_And\_The\_Philosophers\_Stone\_LINK.pdf https://dev.izyflex.com/advert/igi-2-game-trainer-free-download-for-16-install/ http://jasaborsumurjakarta.com/realflight-g4-dongle-emulator-v3-2-rar https://www.incubafric.com/wp-

content/uploads/2022/11/Laubwerk Surfacespread V1043 Cinema 4d R17 Serial 12.pdf